# **ASTROFOTOGRAFIA**

**Sofia Fonseca Observatório do Valongo, UFRJ Twitter: @sofia\_fonsecao Instagram: @nightskysofia**

 $\overline{z}$  of

 $\boldsymbol{\pi}$ 

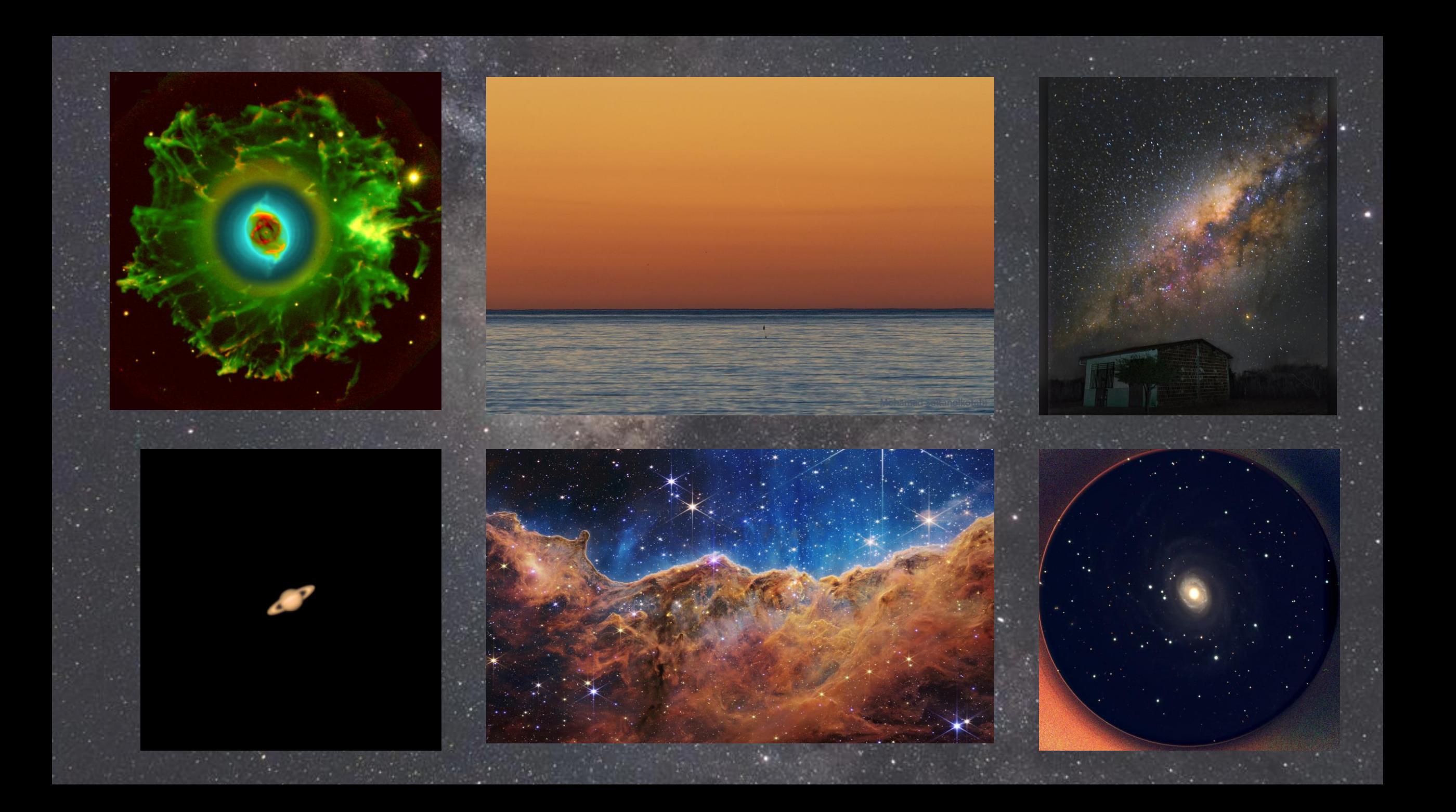

## **O que é?**

• **Fotografias do céu noturno ou de astros, feitas pelo celular ou usando equipamentos próprios**

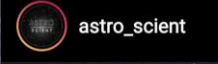

**Xiaomi Mi A3**

astrofoto.nocelular Arneiroz

**Redmi Note 8**

## **Quais tipos existem?**

• **Astrofotografias planetárias, solares e lunares** • **Astrofotografias de céu profundo** • **Astrofotografias de paisagem ou de grande campo**

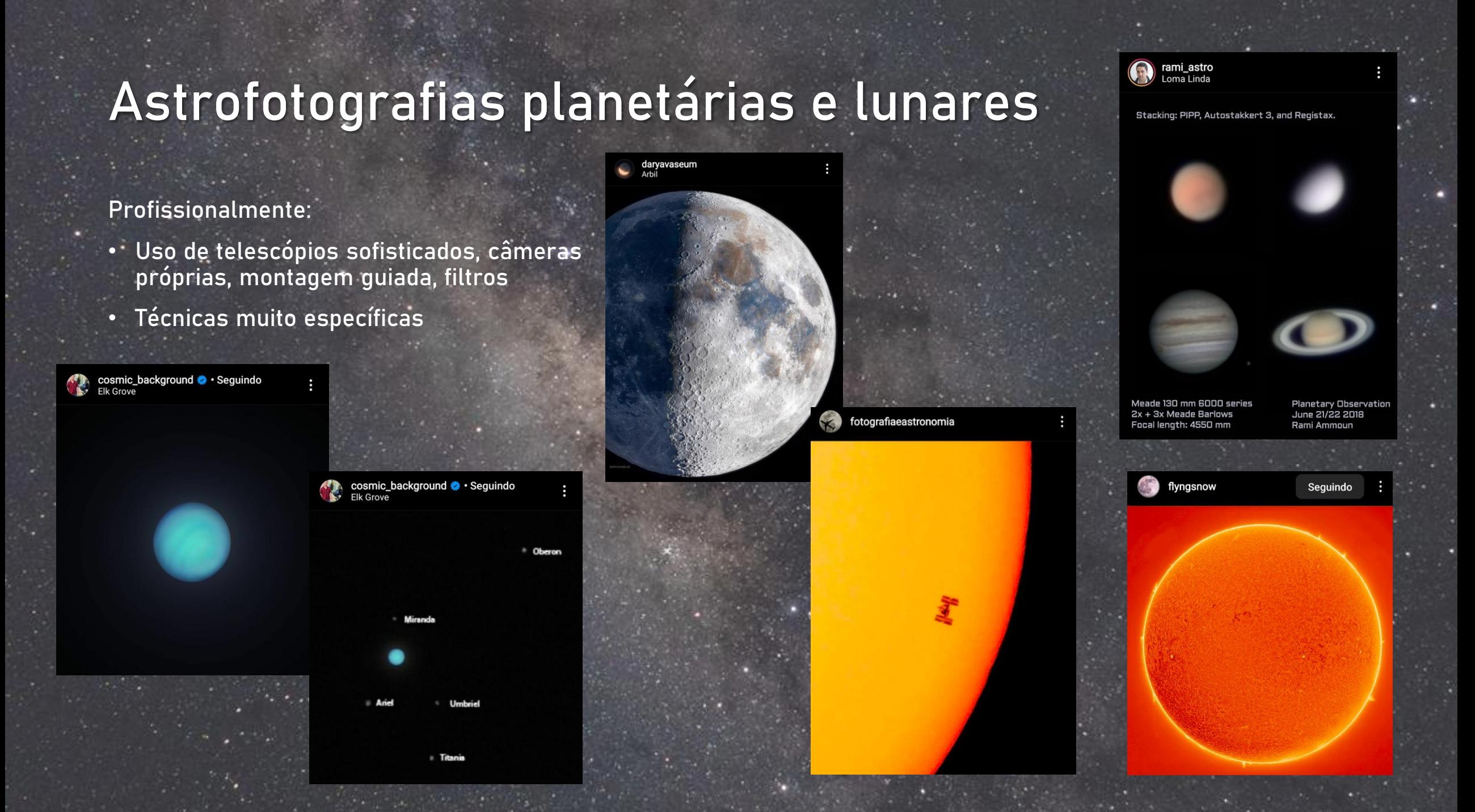

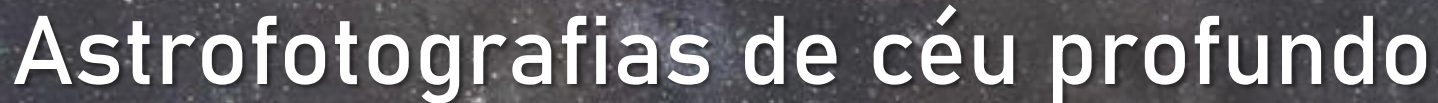

#### **Profissionalmente:**

stromback\_photography · Seguindo

- **Uso de telescópios sofisticados, câmeras próprias, tracker**
- **Pós processamento intenso**

luizrsilveira · Seguindo

#### **Região do Cruzeiro do Sul e Carina - Nebulosa escura e nebulosa de emissão**

**Galáxia de Andrômeda apenas com uma DSLR e sem tracker!**

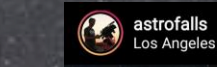

astrogregory · Seguindo<br>Tenerife, Islas Canarias, España

ි gregmd

**jpastronomy1 · Seguindo**<br>Sêrro, Minas Gerais, Brazil

**Nebulosa de Órion apenas com uma DSLR e sem tracker!**

**Galáxias muito distantes - Fotos feitas com telescópios e horas de exposição**

### **Astrofotografias de paisagem**

#### **Profissionalmente:**

- **Feitas em lugares com pouca poluição luminosa e atmosférica e com paisagens exuberantes**
- **Pode-se usar tracker**

babaktafreshi **O** · Seguindo<br>Miscanti Lake

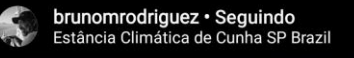

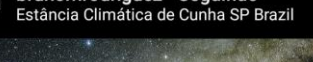

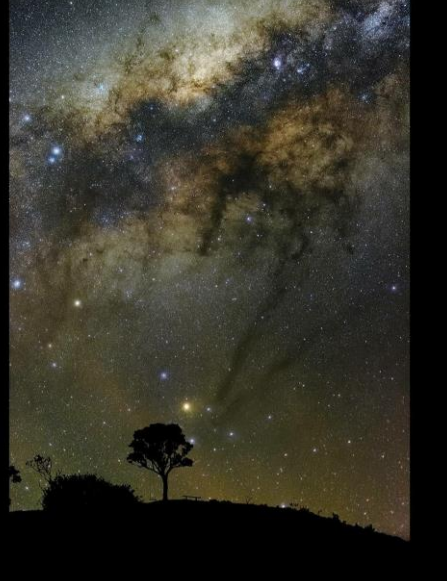

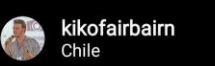

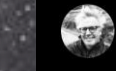

mikeshawphotography · Seguindo

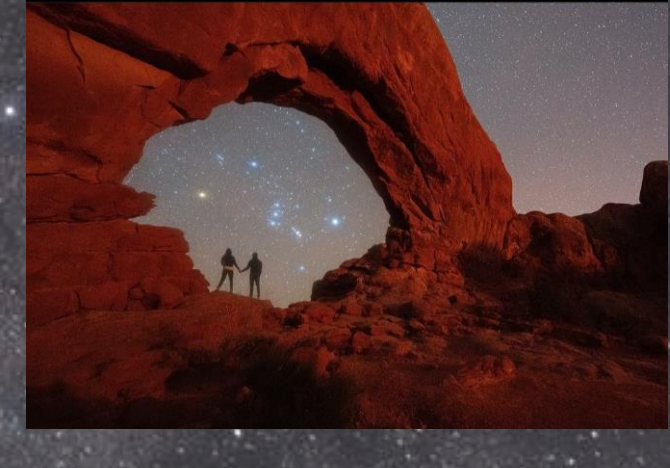

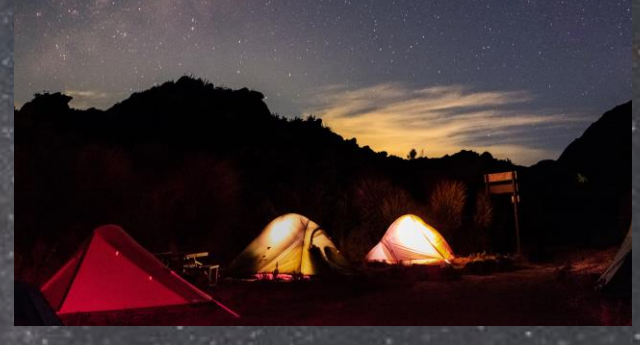

### **Eventos astronômicos**

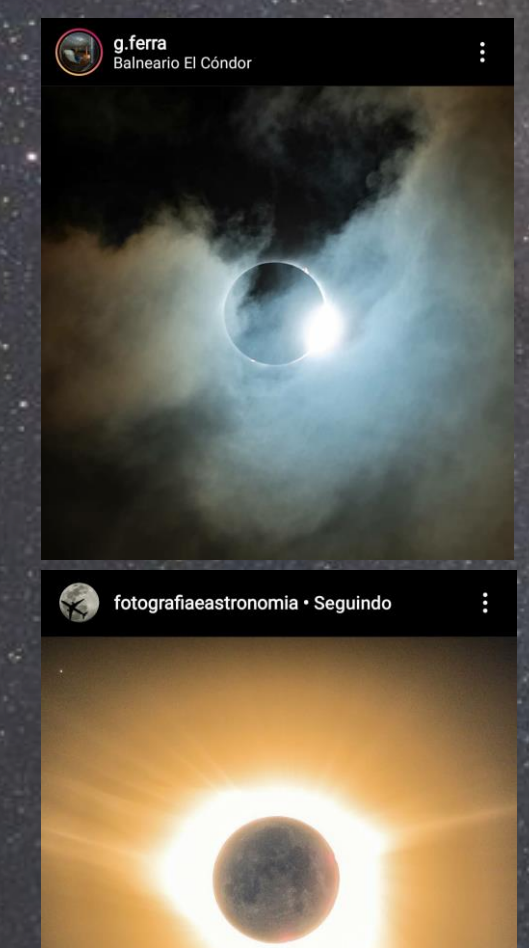

**Eclipses (nesses casos, eclise solar total e parcial)**

**whereisweatherby • Seguindo**<br>Islândia

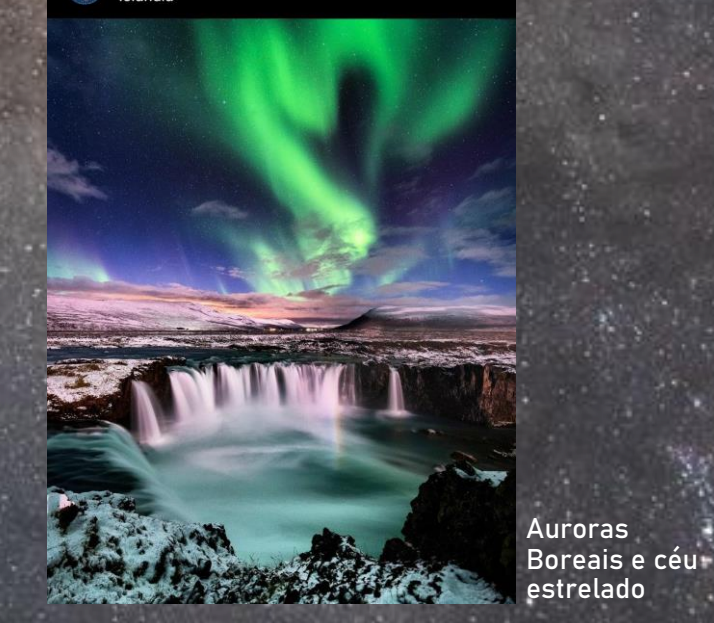

**Passagem de cometas (NEOWISE, Jul/2020)**

Cometa C/2020 F3 NEOWISE (28/07/2020 - Pindamonhangaba, SP)

weownthemoment · Seguindo<br>Oregon

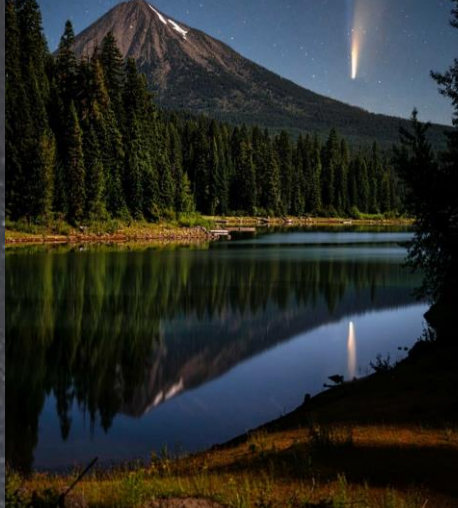

**war\_spartan**<br>Primeiro De Maio, Parana, Brazil

© ANDRÉ CASAGRANDE<br>PRIMEIRO DE MAIO - PR<br>15/12/2020 - 21:41 PM

**Chuva de meteoros**

### **Eventos astronômicos**

ceuprofundo

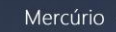

Lua

**Conjunturas (Lua e planetas, por exemplo) e ocultações** 

**Halos e coroas solares e lunares**

insertastronamehere · Seguindo **Texas** 

> **Grande conjunção de Júpiter e Saturno (Dez/2020)**

### **Astrofotografias de paisagem ou de grande campo**

### **Astrofotografias de paisagem ou de grande campo**

**Qual é a melhor técnica de edição pro objeto que fotografei?**

**Técnicas Céu bom e conhecimento Criatividade do céu**

- **Uso manual da câmera**
- **Programas de pós processamento**
- **O que estou fotografando?**
- **A época do ano é propícia?**
- **Escala bortle, condições climáticas, etc**

**Como levar a Astronomia ao público através da Astrofotografia?**

- **Quais elementos da paisagem posso usar na minha astrofotografia?**
- **Como deixar minha foto ainda mais atraente?**

### Divulgação de Astronomia através das astrofotos

#### **Sofia Fonseca** @sofia\_fonsecao

gás, poeira, estrelas nascendo e morrendo: essa é a região de Antares e do complexo de Rho Ophiuchi no céu all

Antares é a estrela alfa de Escorpião e já parou de fundir hidrogênio no seu núcleo. já as partes nebulosas são berçários estelares ativos!

instagram.com/nightskysofia

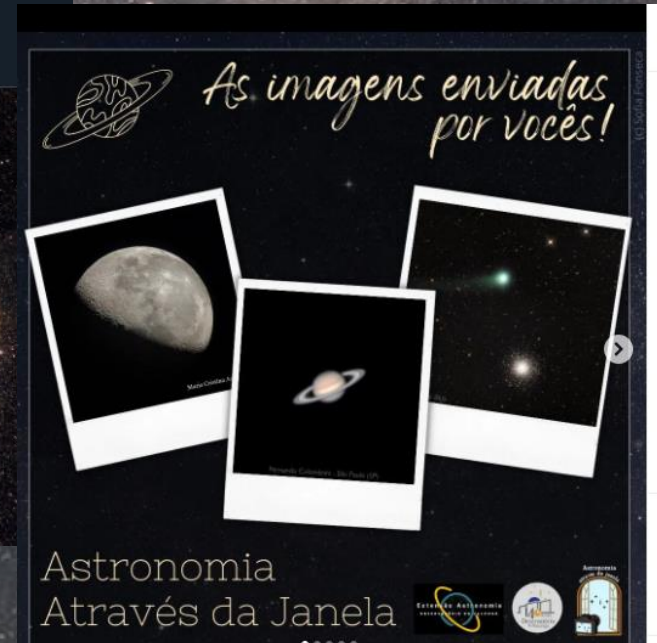

#### valongoufri

valongoufrj ASTRONOMIA ATRAVÉS DA JANELA 100 - O **RETORNO** 

O projeto ASTRONOMIA ATAVÉS DA JANELA está de volta, revelando as jóias do Universo por meio das lentes dos nossos colaboradores de todo o Brasil. Se você gosta de Astrofo e tem imagens próprias dos astros, cenas e eventos astronômicos feitas com câmeras ou mesmos celulares, gente. Quem faz este projeto é você!

Na seleção de hoje, a centésima publicação do projeto e viagem pelo Sistema Solar em belíssimas imagens:

1- O cometa PANSTARRS (C/2017 K2), em close do astrofotógrafo Adriano de Oliveira da cidade de Piraí-RJ. seja um dos maiores cometas descobertos em tempos re o K2, como tem sido apelidado, não irá se aproximar tan Sol e da Terra como os anteriores Cometa Neowise e Leo

**OND** Curtido por igorborgo e outras pessoas

 $\odot$ Adicione um comentário...

AGOSTO 14

**Astronomia USP Brasil** @AstroUSP · 2 de set Linda foto da Via Láctea em 1 hora de captura com o celular (c) @queviiin

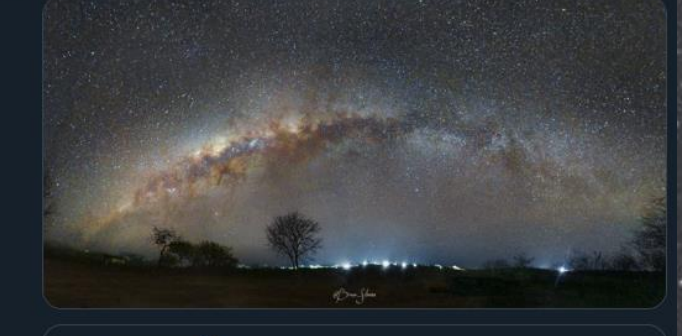

#### **Breno do jpg**<sup>\*</sup> $\circ$  @queviiin  $\cdot$  2 de set

Meu maior projeto de astrofotografia de paisagem com o celular até hoje!

Foi mais de 1 hora só pra capturar, uma tarde inteira pra montar e editar, mas no fim valeu a pena, espero ... Mostrar esta seguência

### Escala bortle

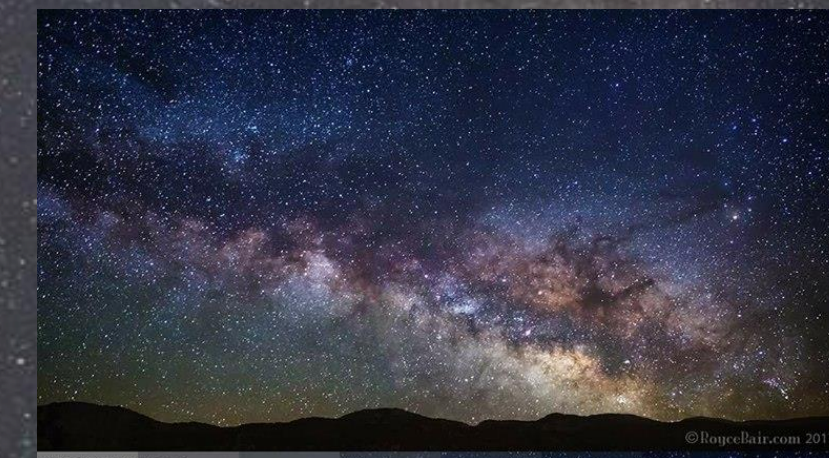

#FindingDarkness<br>© RoyceBair.com

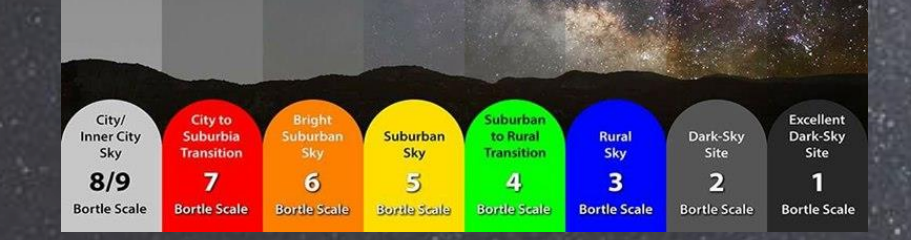

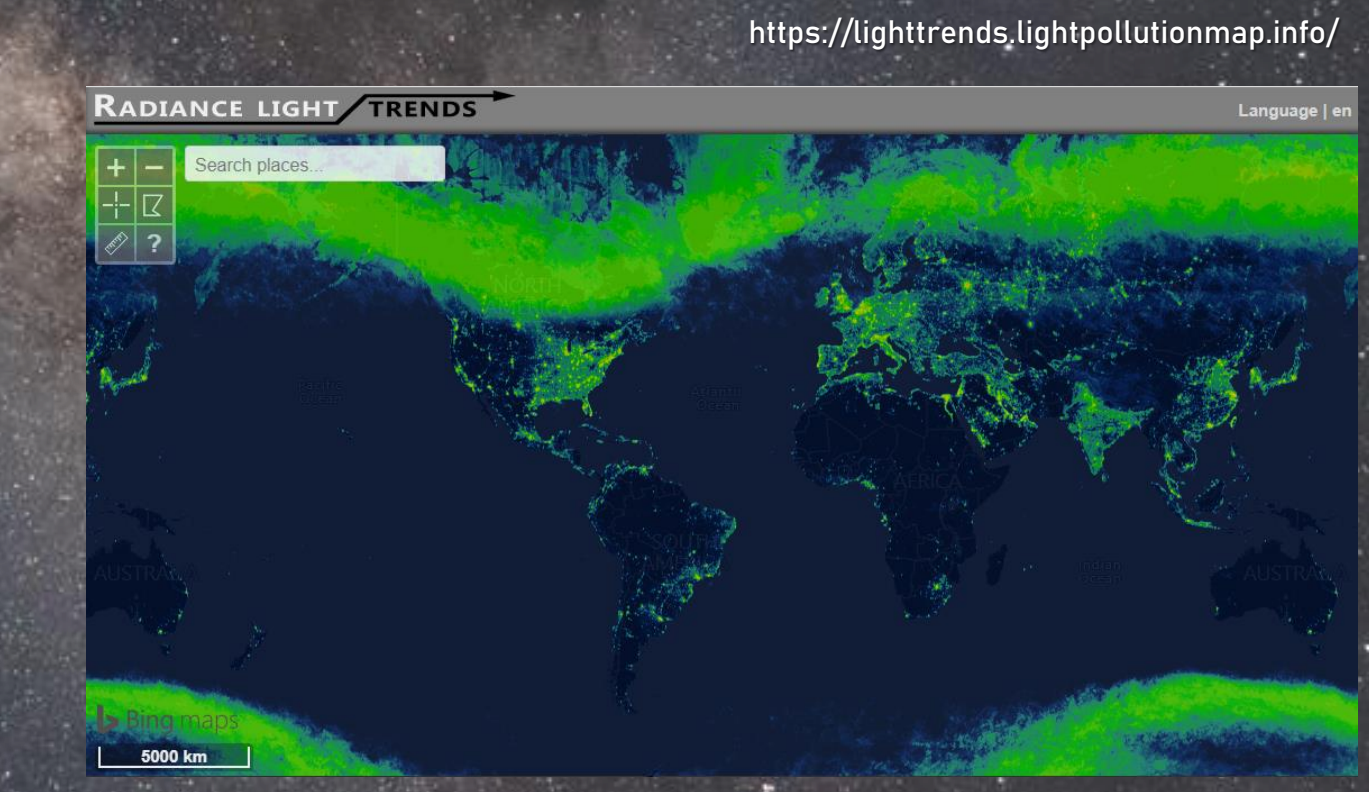

### **Equipamentos necessários**

- **Celular com configurações manuais ou**
- **Câmera com configurações manuais (preferencialmente câmeras DSLR com lente intercambiável)**
- **Tripé!**

**\* Mais de uma lente**

- **\* Tracker**
- **\* Controle remoto**

**Setup pessoal**

**(tracker, tripé, câmera, carregador portátil e notebook)**

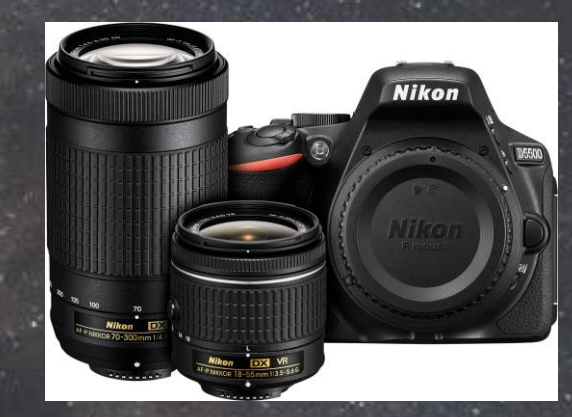

**Nikon D5500 Canon T3i**

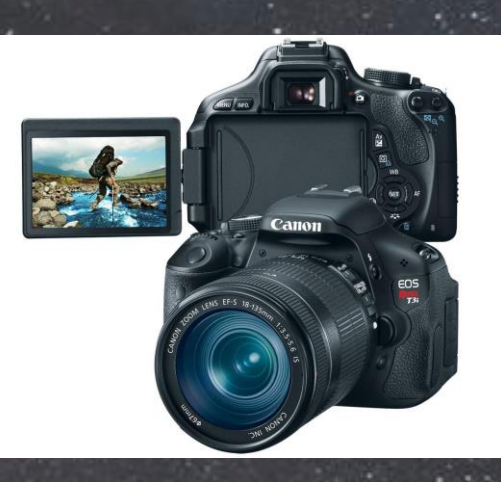

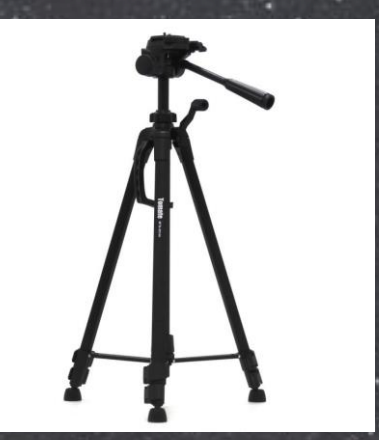

### **Configurações manuais**

- **Tempo de exposição**
	- **Regra dos 500**
- **ISO mais elevada**
- **Maior abertura**

### **Pós processamento**

- **Stacking, Startrail, ...**
	- **Redução de ruído**
- **Balanço de brancos**
- **Ajustes finais**

**FOTO ORIGINAL: ISO 4000 Abertura f/3.5 18 mm 15 segundos**

> **Pós processamento no Adobe Lightroom Classic**

**Startrail final feito no StarStaX**

**(1h15 de exposição)**

### **Astrofotografia com celular**

- **Indispensável o uso de tripé ou algum mecanismo que dê estabilidade**
- **Tempo de exposição: até 30 segundos**
- **ISO: até 3200**
- **Foco manual: no "infinito"**
- **Foto da Lua: zoom, controle da luz**
- **Edição: aplicativos no celular (Lightroom mobile, etc)**

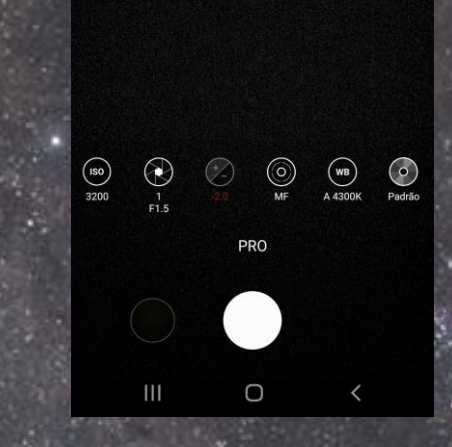

**Alguns celulares possuem modo Pro na câmera, onde podem ser alteradas configurações como ISO, tempo de exposição e foco.**

 $\bullet$ 

**Existem também aplicativos para essa finalidade.**

**Samsung Galaxy S10e**

## **Use a criatividade!**

- **Arte digital**
- **Montagens**
- **Elementos naturais ou artificiais**

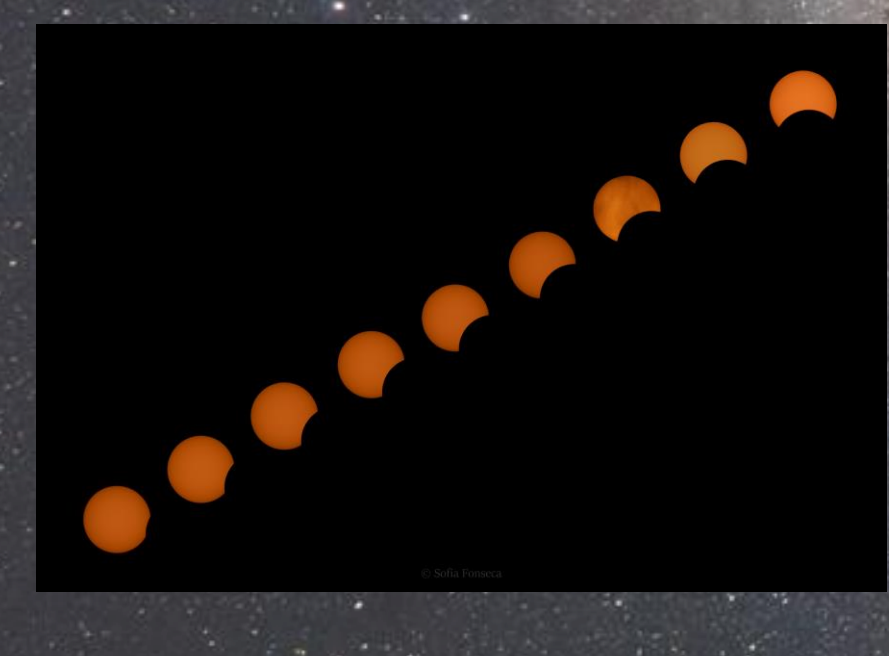

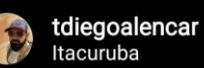

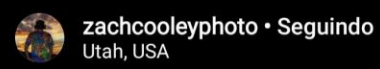

### **Para reforçar e adquirir mais conhecimento**

- **Canais no Youtube**
- **Posts no Twitter, Instagram, Facebook...**
- **Acompanhe (astro)fotógrafos!**

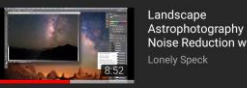

#### **Lonely Speck (Youtube)**

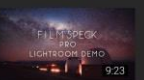

#### Using the Film Speck Pro Lightroom<br>Preset Pack for Ast...

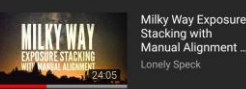

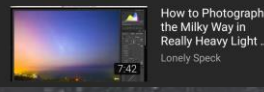

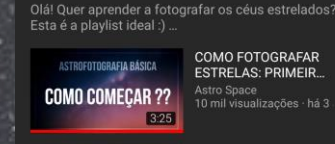

**B6444** 

ISO

**ASTROFOTOGRAFIA BÁSICA** 

**COMO FOTOGRAFAR FSTRELAS: PRIMEIR.** 

QUAL A ISO IDEAL ASTROFOTOGRAFIA BÁSICA PARA FOTOGRAFAR E. Astro Space<br>3,4 mil visualizações · há 3 12:46

**Astro Space (Youtube)**

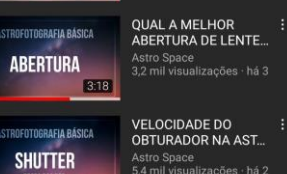

#### Sofia Fonseca @sofia fonsecao

Quem nunca quis tirar foto daquela noite super estrelada e se frustrou pois na foto não aparecia nada?

Quer descobrir algumas regrinhas básicas para tirar boas fotos do céu noturno e entender por que isso funciona? Seque essa #AstroThreadBR sobre #Astrofotografia!

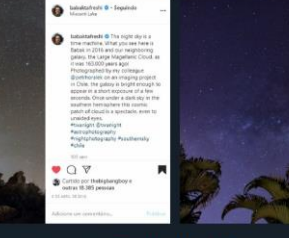

#### 17:49 · 23 abr 20 · Twitter Web App

**#AstroThreadBR e #AstroMiniBR (Twitter)**

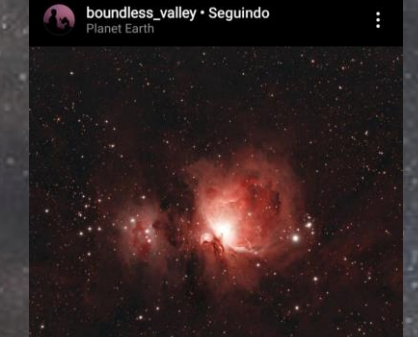

#### nightskysofia Pindamonhangaba

#### $\Omega$ Curtido por novadawnastrophotography e outras pessoas

boundless\_valley The King of the Winter Sky. Warmth and coziness from the campfires will fade away, but this cosmic beauty will remain for ages to come. Located at the distance of approx. 1300 light years, the mighty Orion Nebula is one of the brightest diffusion nebulae in our galaxy. The view of this giant star forming region is accompanied by the reflection nebula viz. Running Man Nebula, due to its close proximity with the Orion. The shape of it resembles with that of a running man sprinting towards the Orion nebula. I had to limit the exposure to only 1 minute because my dslr was taking the images at 41°C at 2 min exposures. I captured this image over the course of 3 nights from the terrace in the middle of the city. Swipe left to see the cropped version of Running Man nebula. Have a lovely weekend, people !

William Optics Redcat 51 Astro-modified Canon 600D Astronomik CLS clip filter William Optics 32mm Uniguide Guide camera: ZWO ASI224MC loptron Skyguider Pro Light frames: 1 min x 321 (ISO 800) Darks: 25 **Bias: 32** Flats: 40 Total Integration: 5 hrs 21 min. Bortle 8/9 **Stacked in Astro Pixel Processor** 

the big bangboy · Seguindo

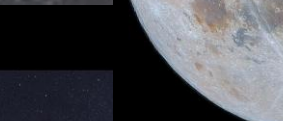

#### $\bullet$  $\bigcap$

**Curtido por sofia\_fonsecao e outras** pessoas thebigbangboy Lua cheia mineral, 30 de novembro de 2020.

Câmera: Canon T6i com anel T-ring Telescópio: Newtoniano 114mm/900mm Exposição: 1/400s, ISO 400 21 fotos empilhadas no AutoStakkert!3 Processadas no Registax (detalhamento) Pós-processamento no Lightroom

闪

#### $\circ$  $\Omega$ ∇

Ver informações

Curtido por universo.em.pauta e outras QD. pessoas

nightskysofia um #tbt da Via Láctea e de um céu estrelado.

Configurações: Nikon D5500, 18mm 18 x 8 segundos **ISO 4000**  $f/4,5$ Empilhado no Sequator e editado no Lightroom Classic Foto tirada no dia 19/06/2020

### **Créditos das imagens:**

**R. Corradi (Isaac Newton Group), D. Goncalves (Inst. Astrofisica de Canarias) – APOD, 1 de novembro de 2003 Mohamad Soltanolkotabi – APOD, 25 de julho de 2022 @breno\_silvaxx (instagram) @NightSkySofia (instagram) NASA, ESA, CSA, and STScI CANGA Survey (The Census of Austral Nearby Galaxies)**

### **Obrigada!**